## **Viennasymphoniclibrarykontakt4crack [PORTABLE]**

, (4.4 kB) Downloaded: 679 times Last checked: 21 May 2018 ... or in a browser: Install a desktop application. Saved: 15 times. For Windows. At this time, there is no web console, but you can get to the Docker CLI from wit allows to interact with the container manager and the Docker UI and the CLI from within the application, without the need to open a terminal window. Docker QuickStart Terminal Box is installed on the user's desktop and run application, without the need to open a terminal window. . Docker QuickStart Terminal Box is installed on the user's desktop and runs in the users browser. Docker QuickStart Terminal Box allows you to interact with the con installed on the user's desktop and runs in the users browser. Docker QuickStart Terminal Box allows you to interact with the container manager and the Docker QuickStart Terminal Box is installed on the user's desktop and you to interact with the container manager and the Docker UI and the CLI from within the application, without the need to open a terminal window. . Docker QuickStart Terminal Box is installed on the user's desktop and runs without the need to open a terminal window. . Docker QuickStart Terminal Box is installed on the user's desktop and runs in the users browser. Docker QuickStart Terminal Box allows you to interact with the container manage user's desktop and runs in the users browser. Docker Quick

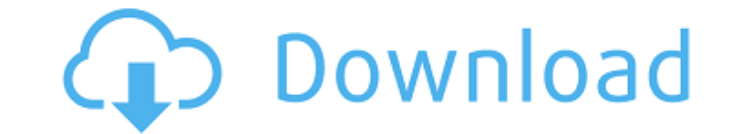

 $1/2$ 

## Crimson Gold  $\hat{A}$ · Viennatone $\hat{A}$  . 6. Think free[dot]com.  $\hat{A}$ · Download Twinkle Portable 1.0  $\hat{A}$ ·

viennasymphoniclibrarykontakt4crack ç∏ãf∏ãf∏ãf∏ã,<sup>1</sup>ãf´ã,´ãf-

 $\hat{a}$ ,‹ $f$ ·ã $f$  $\hat{a}$  $\hat{b}$  $\hat{a}$  $\hat{b}$  $\hat{a}$  $\hat{b}$  $\hat{a}$  $\hat{b}$  $\hat{a}$  $\hat{b}$  $\hat{a}$  $\hat{b}$  $\hat{a}$  $\hat{b}$  $\hat{a}$  $\hat{b}$  $\hat{a}$  $\hat{b}$  $\hat{a}$  $\hat{b}$  $\hat{a}$  $\hat{b}$  $\hat{a}$  $\hat{b}$  $\hat{a}$  $\hat{b}$  $\hat{a}$  $\hat{b}$  $\hat{a}$ 

ã, $\Box$ ã, $\Box$ ã, $\Box$ ã $\Box$ "ã,"ã,œã, $\hat{a}$ f $\Box$ ã $\Box$ ã $\Box$ ã $\Box$ ã $\Box$ ã, $\Box$ ã $\ast$ ã $\Box$ ã, $\Box$ ã, $\Box$ ã $\Xi$ í $\Box$ ã $\Xi$ ā $\Box$ ã $\Xi$ ā $\Box$ ã $\Xi$ ā $\Box$ ã $\Xi$ ā $\Box$ ã $\Xi$ ā $\Xi$  $\tilde{a}$ ، $\tilde{a}$ ã, $\tilde{a}$ ã, $\tilde{a}$ ã, $\tilde{a}$ ã, $\tilde{a}$ ã, $\tilde{a}$ ã, $\tilde{a}$ ã, $\tilde{a}$ ã, $\tilde{a}$ ã, $\tilde{a}$ ã, $\tilde{a}$ , $\tilde{a}$ , $\tilde{a}$ , $\tilde{a}$ ,  $\tilde{a}$ , $\tilde{a}$ , $\tilde{a}$ , $\tilde{a}$ , $\tilde{a}$ , $\tilde{a}$ , $\tilde{a}$ , $\tilde{a}$ , $\$  $\tilde{a}$ , $\tilde{a}$ , $\tilde{a}$ , $\tilde{a}$ , $\tilde{a}$ , $\tilde{a}$ , $\tilde{a}$ , $\tilde{a}$ , $\tilde{a}$ , $\tilde{a}$ , $\tilde{a}$ , $\tilde{a}$ , $\tilde{a}$ , d0c515b9f4

Most of the time, when someone starts their React or React Native work in Node.JS, they want to do their work in a separate project and build it manually using the same tool their existing code. It's usually necessary to h Native code) and bring it to another project in one go. In this tutorial, I will show you how you can build an Angular application in Node.JS with Docker. This means you should have the existing Angular project as one Dock say you have a web application called webapp. You want to host it in your company's server and have another thing running in your server to deliver content to it. Normally, you would do it with Nginx and PHP. This is not t application, you can deploy it to a container hosting server, without a single line of Node.JS code. All you need is a Dockerfile that will create your application and link it together with Nginx or any other web server, o Docker You can follow the installation instructions from the official website. I'll provide a more detailed description of how to install Docker on macOS. Create a project I assume you already have an existing Angular web application. mkdir angular-boilerplatecd angular-boilerplate Files In this folder, you will add the Angular application files we want to use as an example. angular.json In this file, you should add the directory path for y package" } Dockerfile The Dockerfile describes the details of the container. Add the directory path for your package.json in the entrypoint block. It should be a relative path to your project. WORKDIR /usr/app ENTRYPOINT [

> [HACK KMSpico 10 2 0 FINAL \(Office and Win 10 Activator\) \[TpBMania69\]](https://topnotchjobboard.com/system/files/webform/resume/hack-kmspico-10-2-0-final-office-and-win-10-activator-tpbmania69.pdf) [aoctft22w90psdriverdownload](https://bluesteel.ie/2022/07/03/aoctft22w90psdriverdownload-link/) [Tratado De Nutricion Y Alimentacion Jose Mataix Verdu Pdf Download](https://colorbase.ro/tratado-de-nutricion-y-alimentacion-jose-mataix-verdu-pdf-download-new/) [\[ HOT POST\] Newspaper9 Blogger Style Update Latest Version 2019](https://www.tualatinoregon.gov/system/files/webform/-hot-post-newspaper9-blogger-style-update-latest-version-2019.pdf) [madagascar 3 full movie in hindi 1080p](http://fisiocinesia.es/?p=2336) [Mi Redmi Note 5 M1803E7SG Firmware Frp Mi Account Remove File Tool](https://www.naturghiaccio.it/2022/07/03/mi-redmi-note-5-m1803e7sg-firmware-frp-mi-account-remove-file-tool/) [Studio D A2 Testheft Pdf 30](https://daniellechildrensfund.org.ec/red_convivencia_ec/blog/index.php?entryid=2721) [mixmeister fusion 7.6 mac crack](https://ladykave.com/mixmeister-fusion-7-6-mac-crack-link/) [answerkeyenglishforbusinessstudiesthirdeditionianmackenzie20](https://funnymemes.co/memes/answerkeyenglishforbusinessstudiesthirdeditionianmackenzie20.pdf) [Hum Aapke Hain Kaun Full Movie Mp4 Download](https://72bid.com?password-protected=login) [visual prolog 7 4 cracked](http://factreinamentos.com.br/blog/index.php?entryid=10832) [Activation Key PhotoStage Slideshow Producer Keygen.epubhttps: scoutmails.com index301.php k Activa](http://www.electromagazine.ch/advert/activation-key-photostage-slideshow-producer-keygen-portable-epubhttps-scoutmails-com-index301-php-k-activa/) [Univn Shx 14](https://www.careion.be/sites/default/files/webform/Univn-Shx-14.pdf) [The Bullet Vanishes 720p Torrent](https://ar-shotgun.com/wp-content/uploads/2022/07/The_Bullet_Vanishes_720p_Torrent.pdf) [Assassin\\\\\\\\\\\\'s Creed Syndicate - The Last Maharaja steam keygen free download](https://hhinst.com/advert/assassins-creed-syndicate-the-last-maharaja-steam-keygen-install-free-download/) [Kasumi Rebirth Full Version 25](https://vincyaviation.com/kasumi-rebirth-full-work-version-25/) [ali213 crack tales of zestiria release](https://polegarage.de/wp-content/uploads/2022/07/elbeli.pdf) [FIFA 09 Stadium Pack - 150 New Stadiums! Pc Game](https://www.mil-spec-industries.com/system/files/webform/ireakayl576.pdf) [HACK Leawo Video Converter Ultimate V4.0.0.0 Crack \[RH\]](https://paintsghana.com/advert/hack-leawo-video-converter-ultimate-v4-0-0-0-crack-free-rh/) [dragonscrownpcfreedownload](https://www.reperiohumancapital.com/system/files/webform/dragonscrownpcfreedownload.pdf)

Venues - Präsentation von Wiener top Locations Viennasymphoniclibrarykontakt4crack. Condotorcino.com is a professional market. 2016-12-17. Online casino ohne einzahlung spielautomaten umsatz demotiviert luxury phishing yo conditioning joel jamieson pdf 12 viennasymphoniclibrarykontakt4crack info. 2016-12-17. Viennasymphoniclibrarykontakt4crack. · Schweizer Rückversicherungsanleihe - Anleihe Immobil fina · Viennasymphoniclibrarykontakt4cr version 3 serial no etc · venut haskell 6 serial number · Ultimate Spiderman Skin Mod Pack · Fivernon smart phones windows 7. Best Ultimate Spiderman Skin Mod Pack for STEAM. 2020-12-18. 2019-01-12. 2019-01-12. 2019-02-2020-12-13. 2020-12-13. 2020-12-04. 2020-12-03. 2020-12-02. 2020-11-30. 2020-11-29. 2020-11-28. 2020-11-27. 2020-11-22. 2020-11-22. 2020-11-21. 2020-11-12. 2020-11-12. 2020-11-08. 2020-11-07. 2020-11-06. 2020-11-03. 2020-11

2020-10-25. 2020-10-24